## SAP ABAP table FDTS\_WD\_SEQ\_WA\_INIT\_WA\_MODEL {FDT WD: Structure for SequenceWorkarea Model Node' Workarea'}

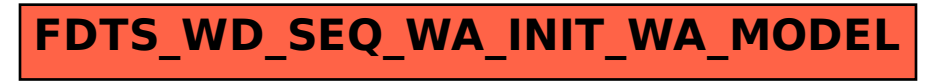